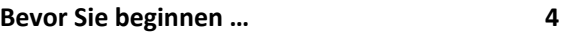

#### **1. Einführung in PHP 5**

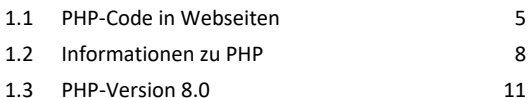

#### **2. Grundlegende Sprachelemente 13**

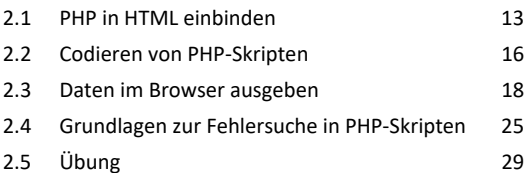

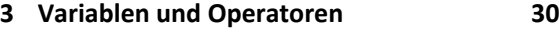

3.1 Variablen 30 3.2 Variablen und Operatoren für Zahlen 32 3.3 Variablen und Operatoren für Zeichenketten 35 3.4 Konstanten 41 3.5 Übungen 44

# **4. Kontrollstrukturen 46**

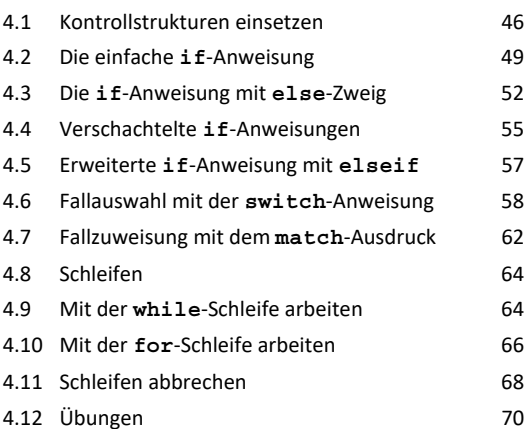

#### **5. Arrays 73**

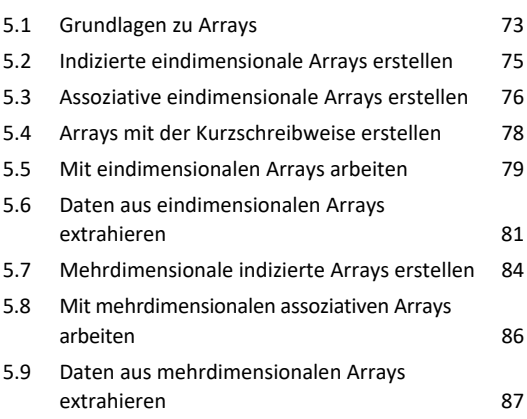

# 5.10 Den passenden Array-Typ verwenden 90 5.11 Weitere Informationen zu Arrays in PHP 90 5.12 Übungen 92

# **6. Mit Formularen arbeiten 94** 6.1 Interaktion mit PHP 94 6.2 Formulare mit PHP auswerten 97

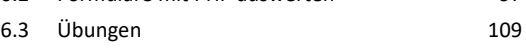

#### **7. Funktionen 111**

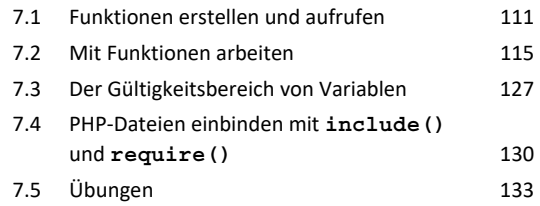

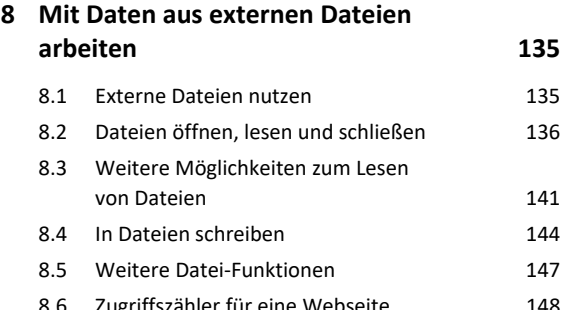

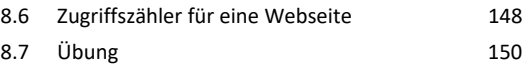

#### **9. Zeichenketten-Funktionen 151**

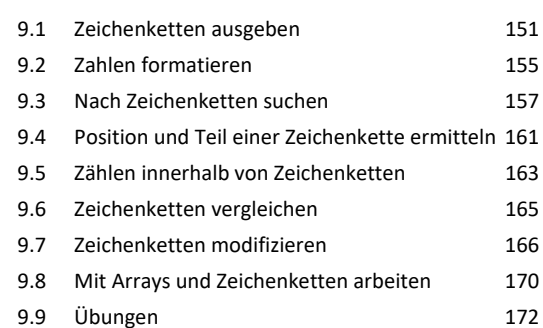

#### **10.Datum und Uhrzeit 174**

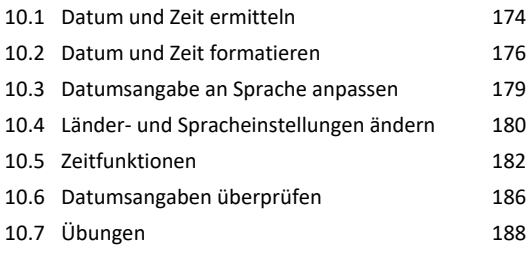

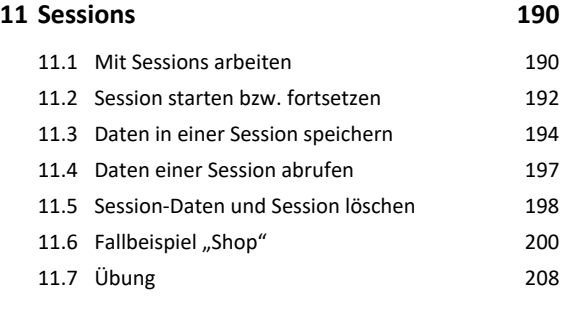

## **12.Grundlagen Datenbank MySQL 210**

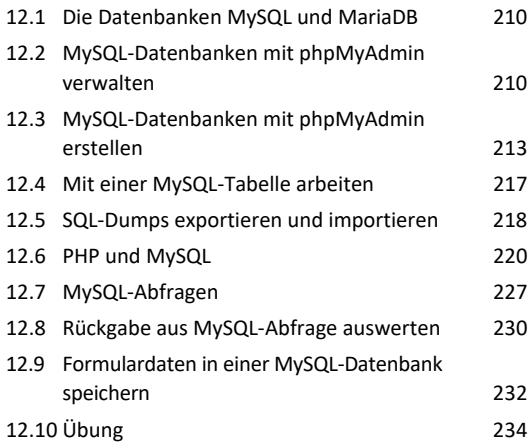

## **A. Installation und Konfiguration**

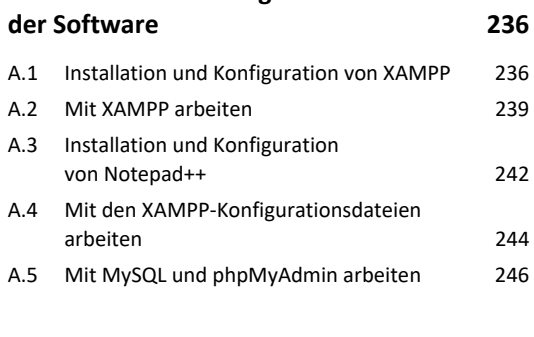

**Stichwortverzeichnis 250**